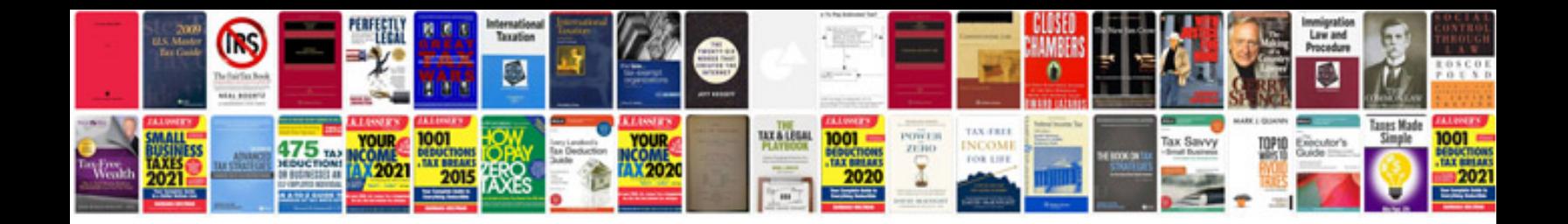

**Haccp audit checklist**

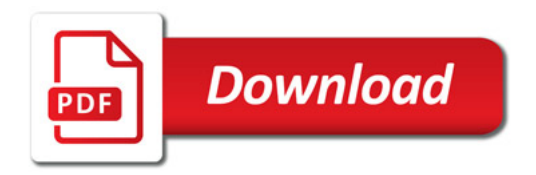

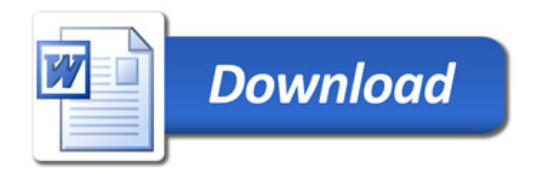